# LINUX

#### A QUICK INTRODUCTION

#### The Unix System

•Unix is case sensitive

• Unix users do not use spaces in filenames

•Most of the work is done from the shell

•Shell acts as interface between user and system

•Bourne shell is the shell used in Unix

echo \$shell

/bin/bash

## **Login**

•An account, username and password is required to login to a system.

**•Remote login requires Secure SHell : remote login program** 

• Allows you to log on to a remote machine

•SSH ensures secure, encrypted communication

Syntax

ssh username@hostname

or

ssh - lusername hostname

#### Files and Directories

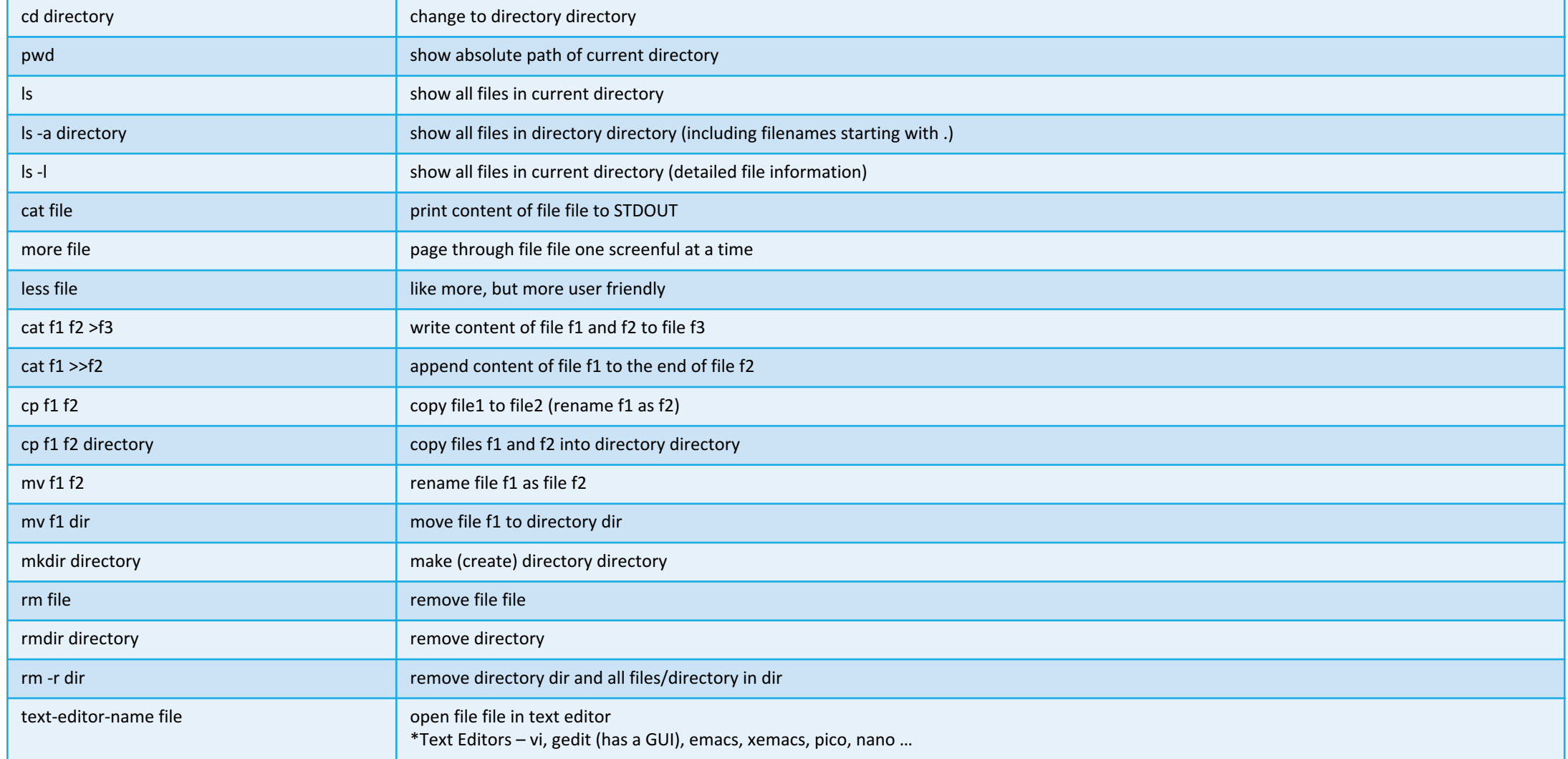

### File System Permissions

File system permissions under UNIX/Linux:

 $\blacktriangleright$  files/directories are owned by a user who belongs to a specific group

 $\triangleright$  permission to read/write/execute can be defined independently for specific users and groups

 $\triangleright$  to start/delete a file you need write/execute permission for the directory

 $\triangleright$  to list the content of a directory (ls), you need the permission to read/execute

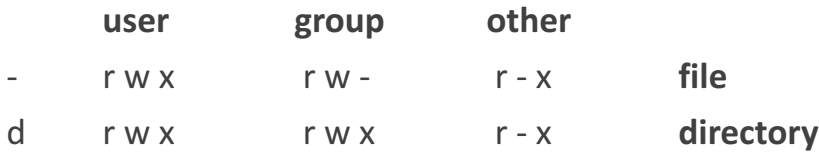

### File System Permissions

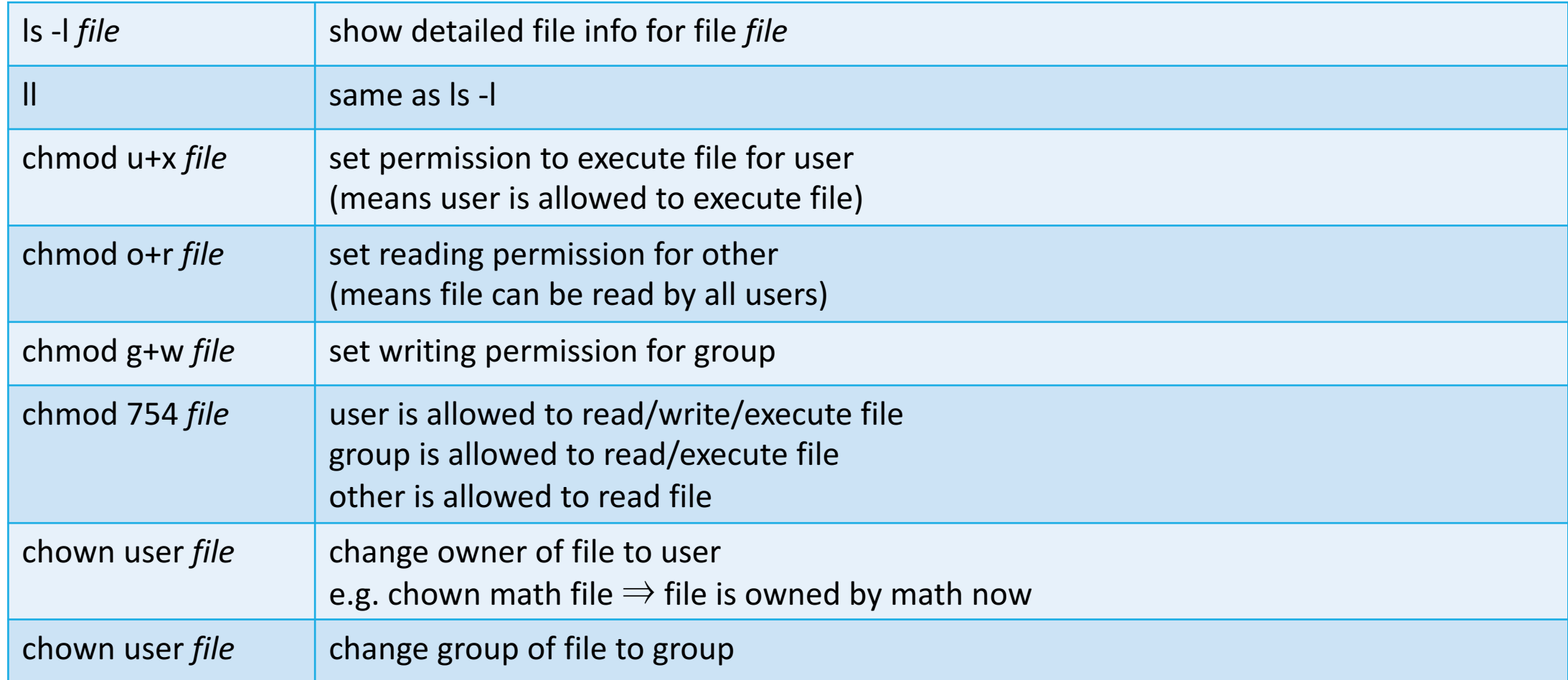

#### More useful Commands

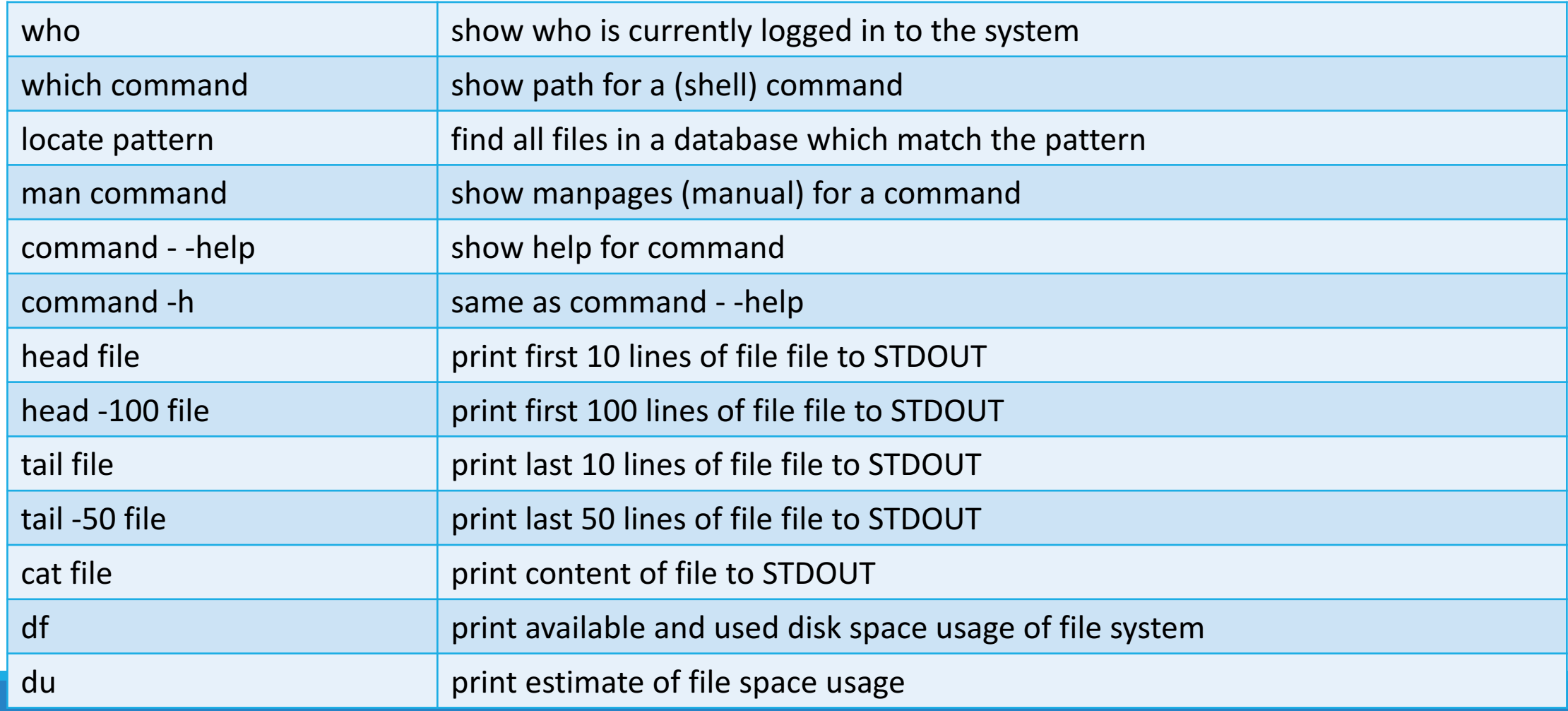

#### Wildcards

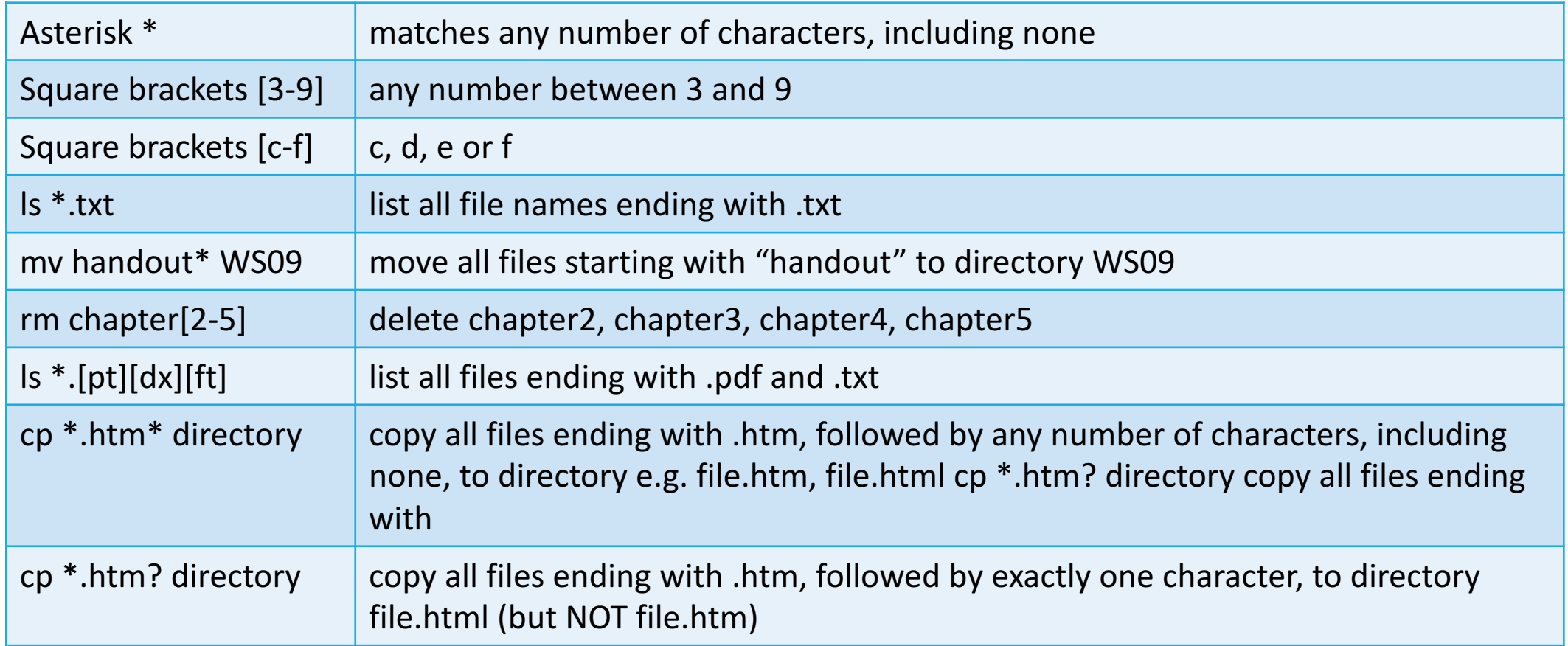

### Grep

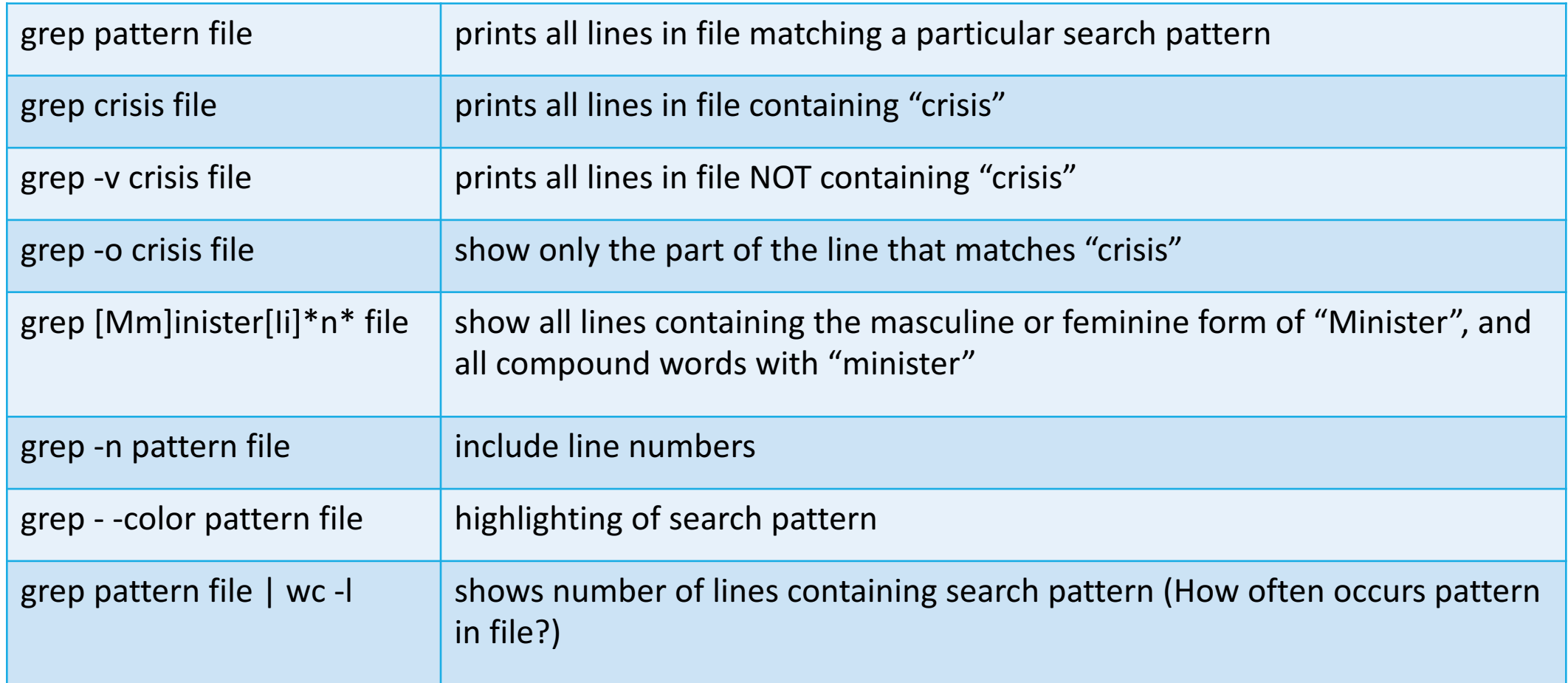

### Find

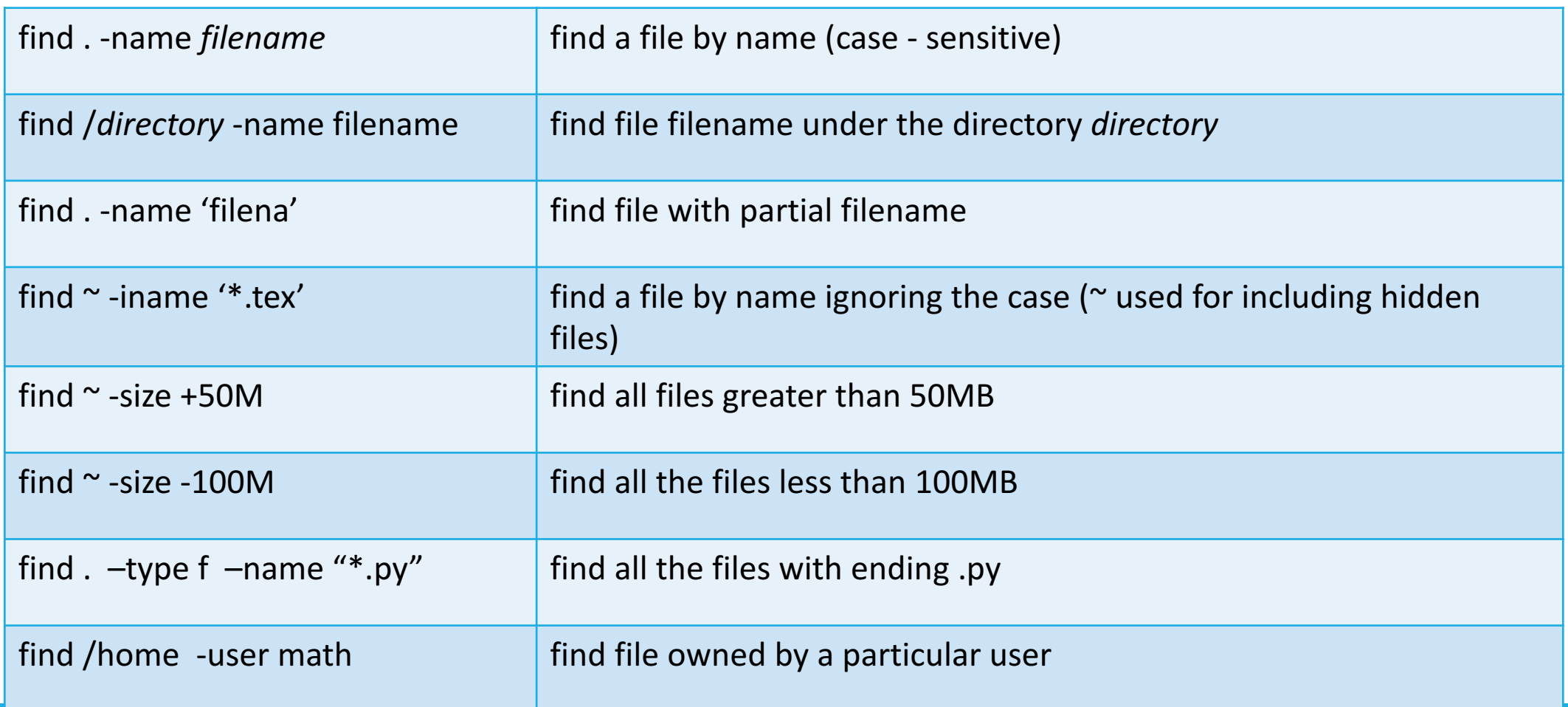

### File Transfer

While working on a remote system use the following for file transfer:

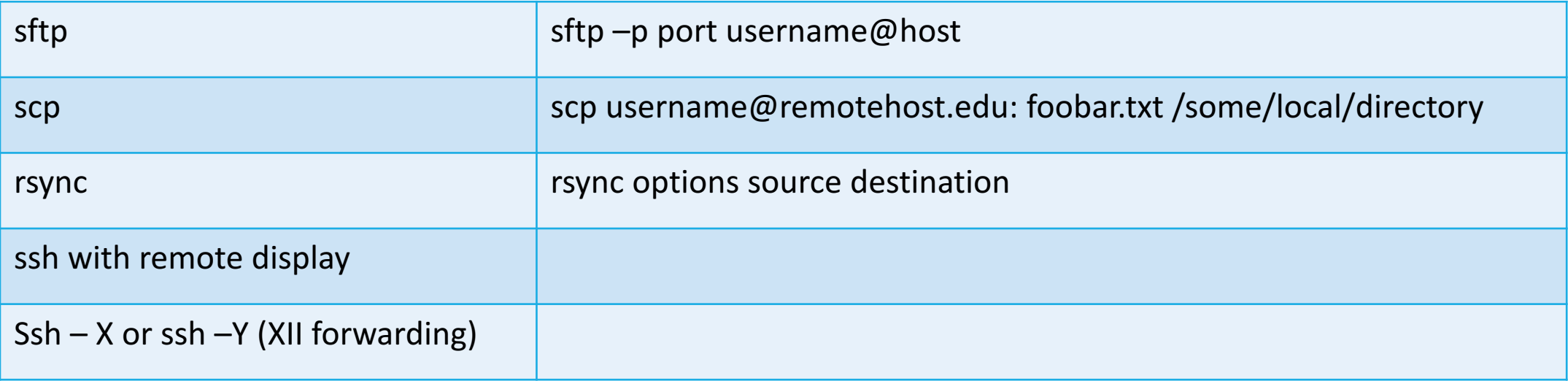

## Compressing/Archiving Files

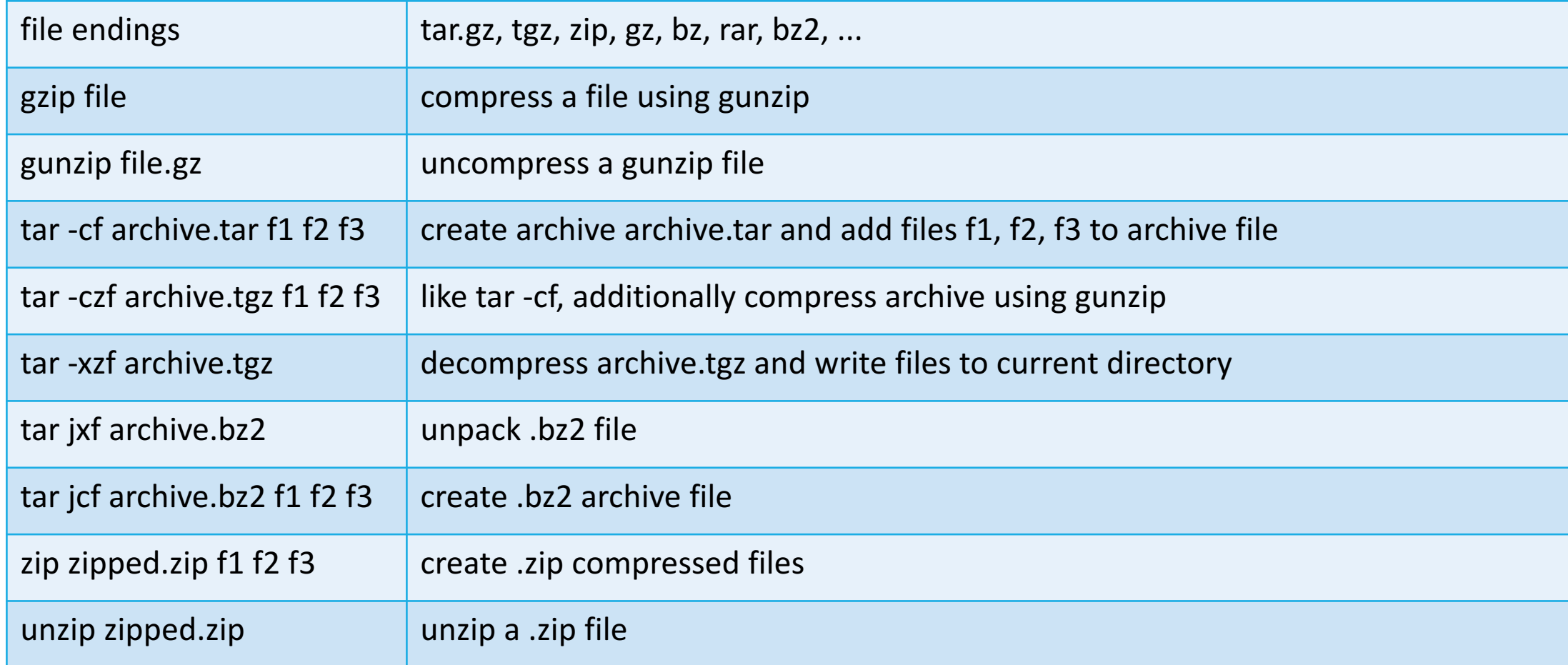

#### Job Control

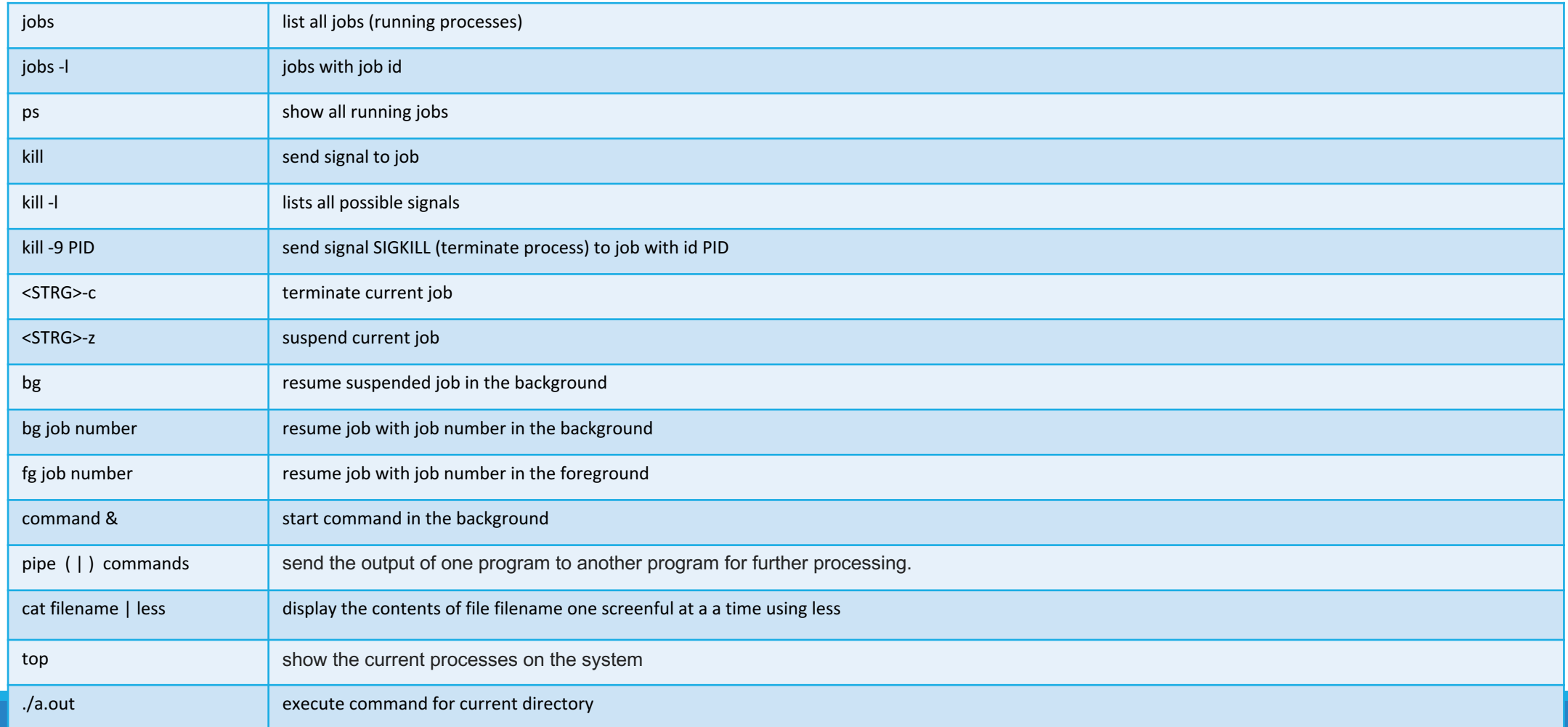

#### Useful Links

Linux Shell Scripting Tutorial v1.05r3

A Beginner's handbook

http://www.freeos.com/guides/lsst

The Linux Cookbook: Tips and Techniques for Everyday Use

http://dsl.org/cookbook/cookbook\_toc.html

**Analyzing Text** 

http://dsl.org/cookbook/cookbook\_16.html

Introduction to Linux  $-$  A Hands on Guide

tldp.org/LDP/intro-linux/intro-linux.pdf